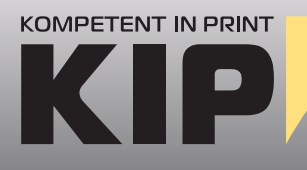

## **Informationen und Standards zur Datenanlage**

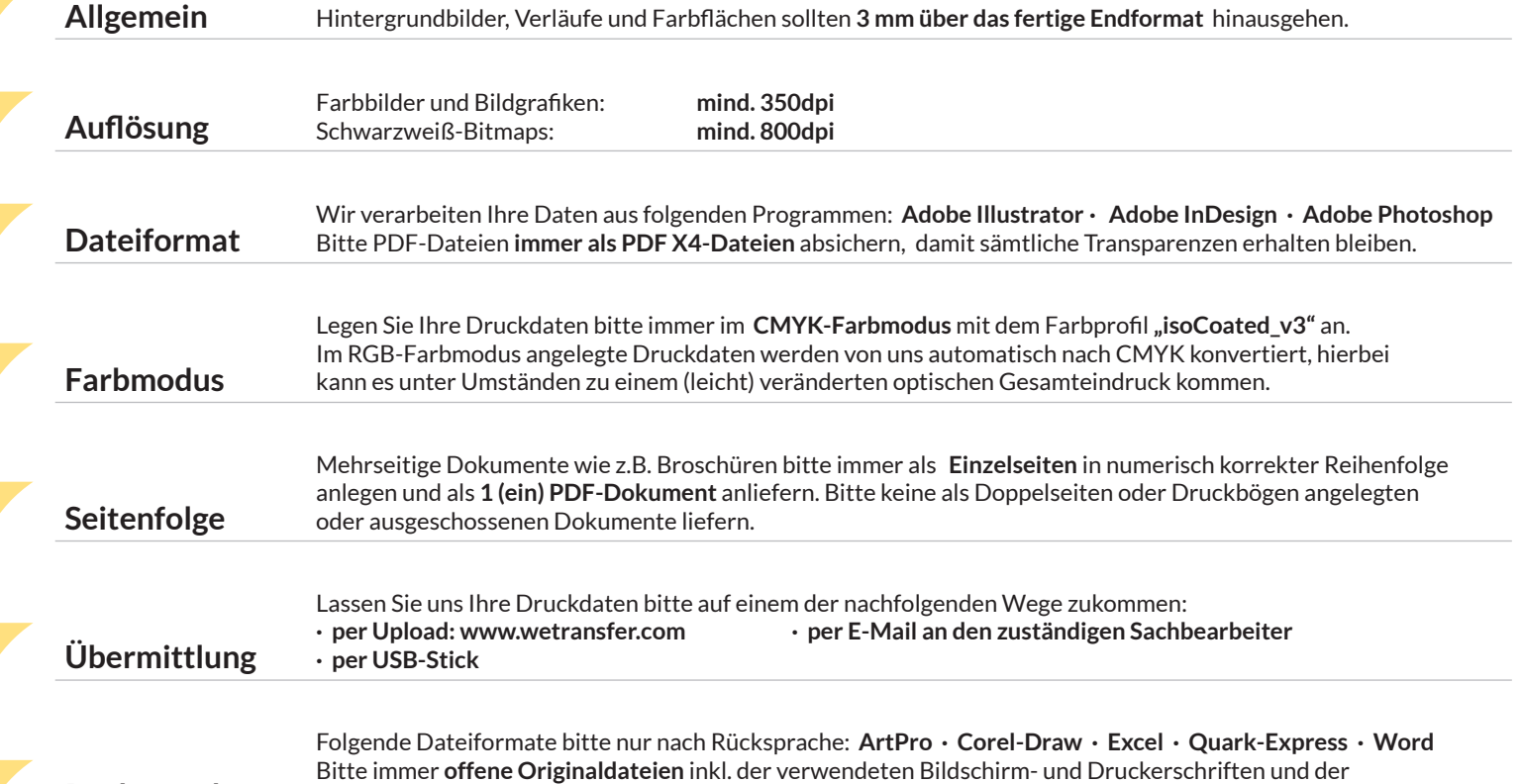

## **Rücksprache** importierten Bilder und Grafiken (TIF, EPS,etc.) **mitliefern**.

## **Beispiel: Faltschachtel (Automatikboden)**

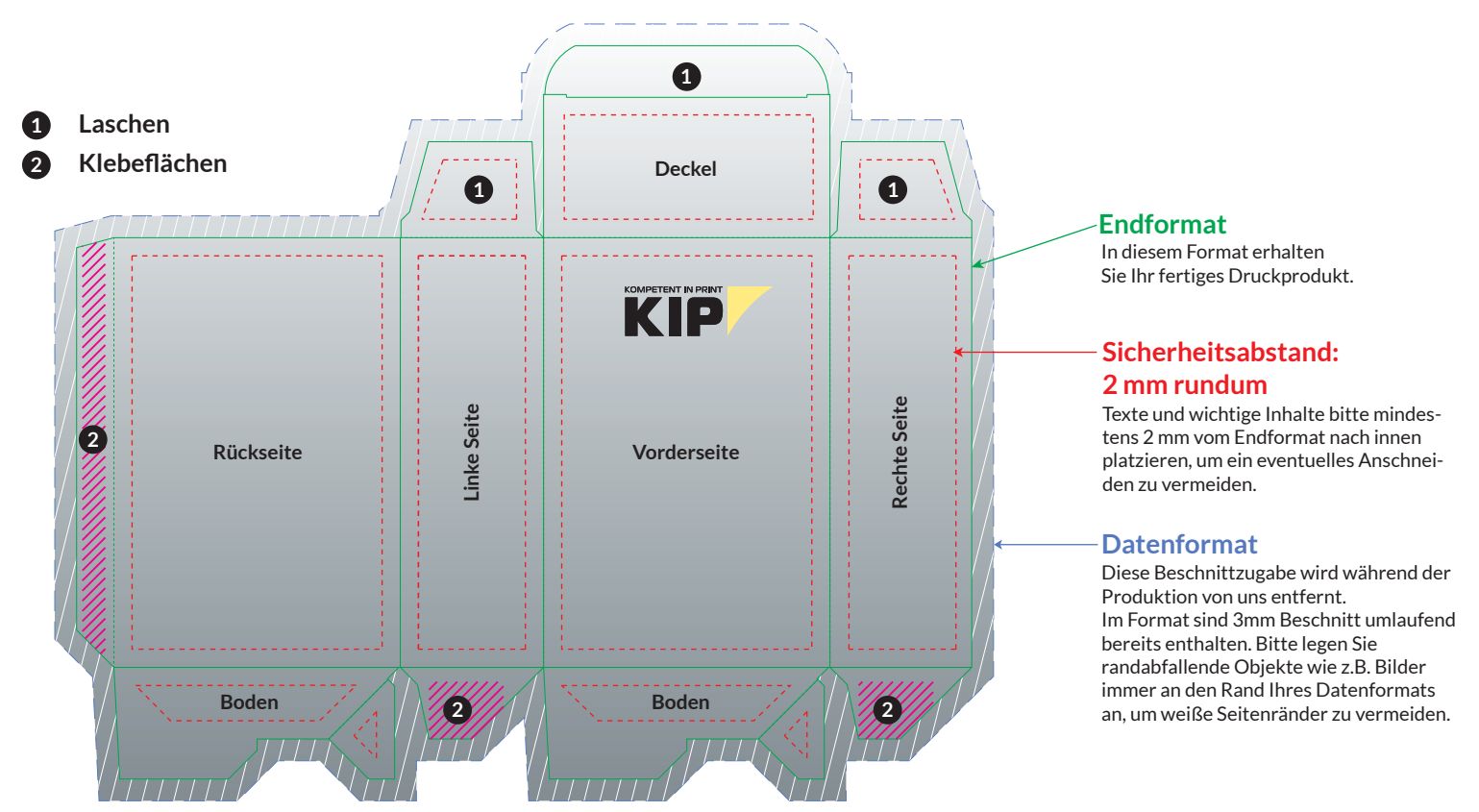